# 1 jour / 7 heures

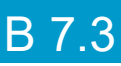

#### **Nombre de participants :** 5 au maximum

**Durée :**  1 jour / 7 heures

**Horaires :**  9h00-12h30 / 13h30-17h00

**Lieu :**  Rochefort

### **Moyens pédagogiques :**

Un poste informatique par stagiaire. PC de l'animateur équipé d'un vidéoprojecteur.

### **Méthodes mobilisées :**

Alternance de cours et de travaux pratiques adaptés aux besoins exprimés.

### **Modalités d'évaluation :** Travaux pratiques de contrôle

**Validation :**  Attestation de stage **Objectif** Créer et exporter un support vidéo, à l'aide d'un logiciel de montage sur smartphone.

### **Prérequis**

Avoir une bonne pratique de son smartphone (et un modèle Samsung ou Androïd plutôt récent). Apporter un casque (avec adaptateur pour smartphone si besoin). Apporter des vidéos et photos personnelles à monter pour un stage plus enrichissant.

**Public** Tout public futur utilisateur d'un logiciel gratuit de montage sur smartphone

Programme détaillé

1 – HISTOIRE ET ENJEUX DU MONTAGE (1h) L'histoire du montage en cinéma et audiovisuel Comment créer du sens avec un montage Démonstration de vidéos montées sur smartphone

2 – L'OUTIL SMARTPHONE (0,5h) Échanges sur les pratiques et usages, état des lieux.

3 – DEMARRER AVEC LE LOGICIEL 0,5h) Premier lancement du logiciel, création d'un projet. Introduction et interface du logiciel. Quelques raccourcis usuels.

4 – IMPORTER DES MEDIAS (0,5h) Généralités, Importer des médias (photo ou vidéo). Pré-sélection et organisation des médias importés.

5 - EDITION ET MONTAGE (1,5h) Couper et scinder un clip. Déplacer un clip sur la timeline. Redimensionner un clip et son projet. Travail multi-pistes. Séparer l'audio et la vidéo d'un même clip. *EXERCICES DE SEQUENCE*

6 - EDITER L'AUDIO (0,5h) Créer différentes pistes audios.

Le montage vidéo avec

un smartphone

Mettre un fondu de début et fin de piste audio. Normaliser les niveaux entre deux clips.

*EXERCICES DE SEQUENCE*

7 - LES TITRES ET IMAGES FIXES (1h) Importer des images fixes : résolution et ratio. Ajouter des titres, du texte. Créer un générique. *EXERCICES DE SEQUENCE*

## 8 - FINALISER ET EXPORTER (0,5h)

Exporter sans publicité Identifier le lieu d'export sur son smartphone. Savoir comment diffuser son film sur les principaux réseaux sociaux. *EXERCICES DE SEQUENCE*

## 9 – UTILISER UN LOGICIEL PAYANT DE MONTAGE (1h)

Aperçu d'autres logiciels de montage en solutions payante (mode automatique, montage collaboratifs, …)

*EXERCICE DE SEQUENCE et EXERCICES DE SYNTHESE DE LA JOURNEE*

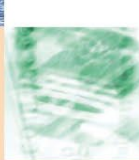

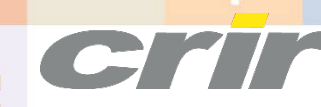

N° déclaration d'activité : 54 17 00227 17

CENTRE DE RESSOURCES INFORMATIQUES DE ROCHEFORT 2 rue de l'école de dressage - BP 80282 - 17312 – ROCHEFORT Tél : 05 46 99 71 10 - Fax : 05 46 99 65 34 - contact@crir.fr - www.crir.fr

Actualisé le 30/01/2023

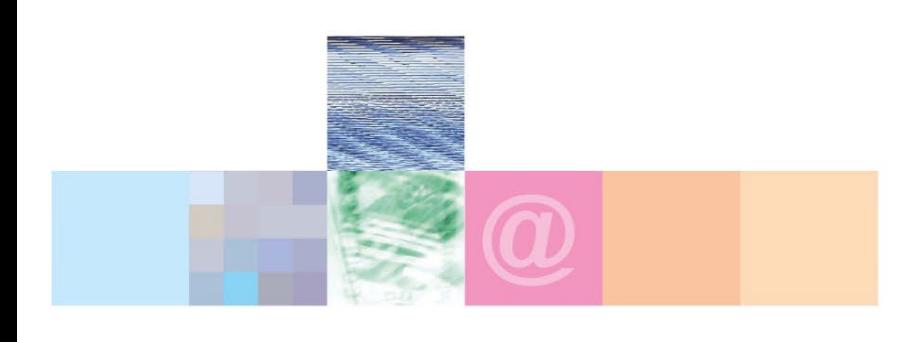

# Le montage vidéo avec un smartphone

### **Approche pédagogique :**

Les différentes séquences de formation sont mises en œuvre à l'aide des techniques pédagogiques suivantes dans le cadre d'une méthode active : Études de cas, exposés, démonstrations, exercices applicatifs...

### **Dispositif d'évaluation :**

- Évaluation diagnostique en début de formation à travers la réalisation d'un QCM
- Évaluation de la progression des apprenants au cours de la formation
- Évaluation de l'atteinte des objectifs en fin de formation à travers d'une certification, QCM ou exercice

### **Les indicateurs de résultat et de performance**

Accessible grâce au lien ci-dessous :<http://crir.fr/satisfaction-client.php>

### **Présentation de la certification TOSA :**

<http://www.crir.fr/certification-tosa.php>

### **Modalités et délais d'accès :**

Les délais d'accès moyens à la formation sont de 2 à 3 semaines à partir de la réception de l'ensemble des documents contractuels. Une inscription 48 heures avant le début de la formation est néanmoins nécessaire.

### **Accessibilité aux personnes en situation de handicap :**

La formation est accessible aux personnes en situation de handicap. Une étude des conditions d'accès et des moyens de compensation sera réalisé en amont de l'inscription afin d'identifier plus précisément les conditions de réalisation et de faisabilité de la formation. Les locaux de formation du site de sont accessibles aux personnes en situation de handicap.

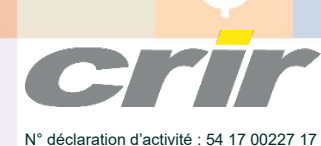

CENTRE DE RESSOURCES INFORMATIQUES DE ROCHEFORT 2 rue de l'école de dressage - BP 80282 - 17312 – ROCHEFORT Tél : 05 46 99 71 10 - Fax : 05 46 99 65 34 - contact@crir.fr - www.crir.fr

Actualisé le 30/01/2023